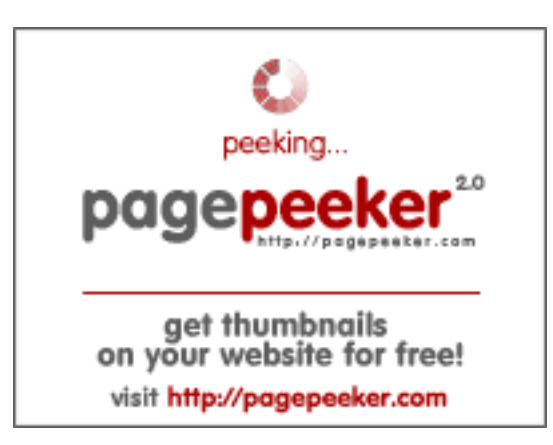

#### **Revisión web de gvcxjhgfcxjgcv.blogspot.com**

Generado el 16 Diciembre 2022 16:25 PM

**La puntuación es 56/100**

#### **Contenido SEO**

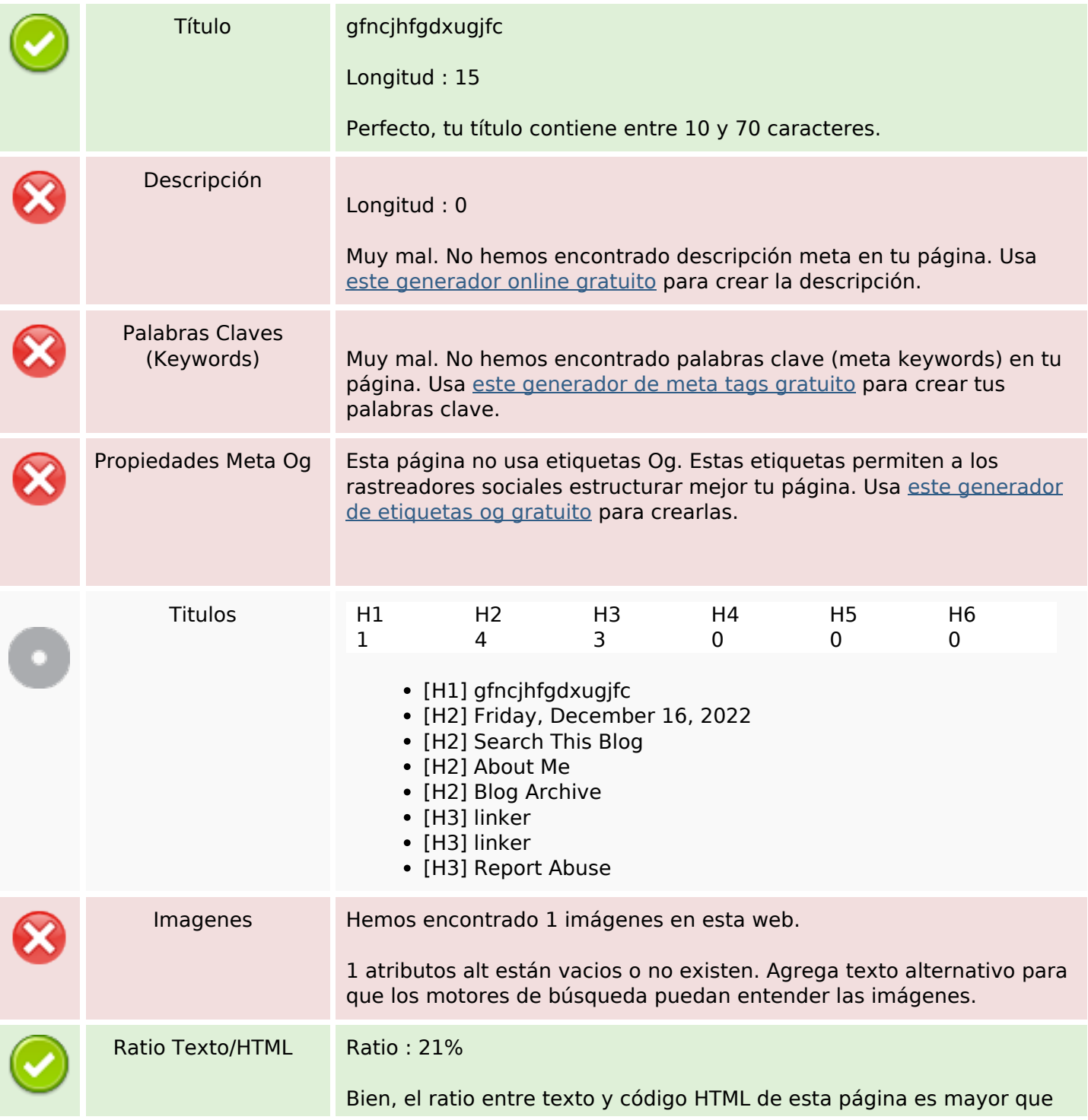

#### **Contenido SEO**

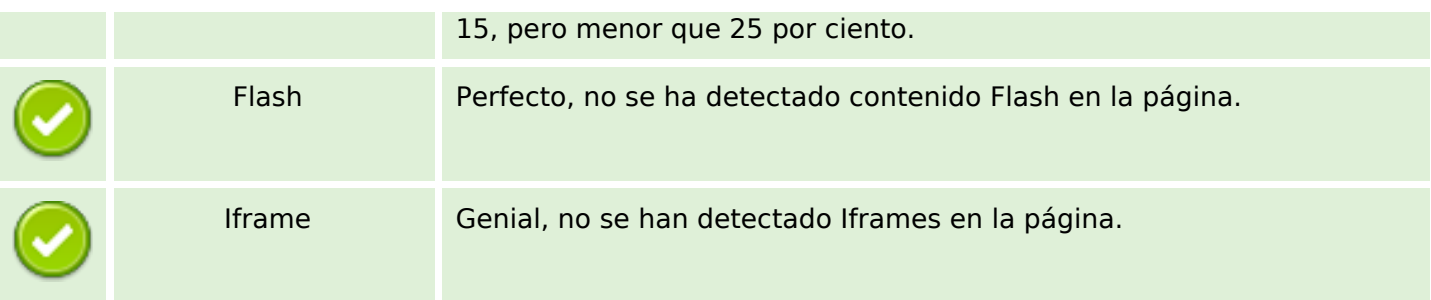

### **Enlaces SEO**

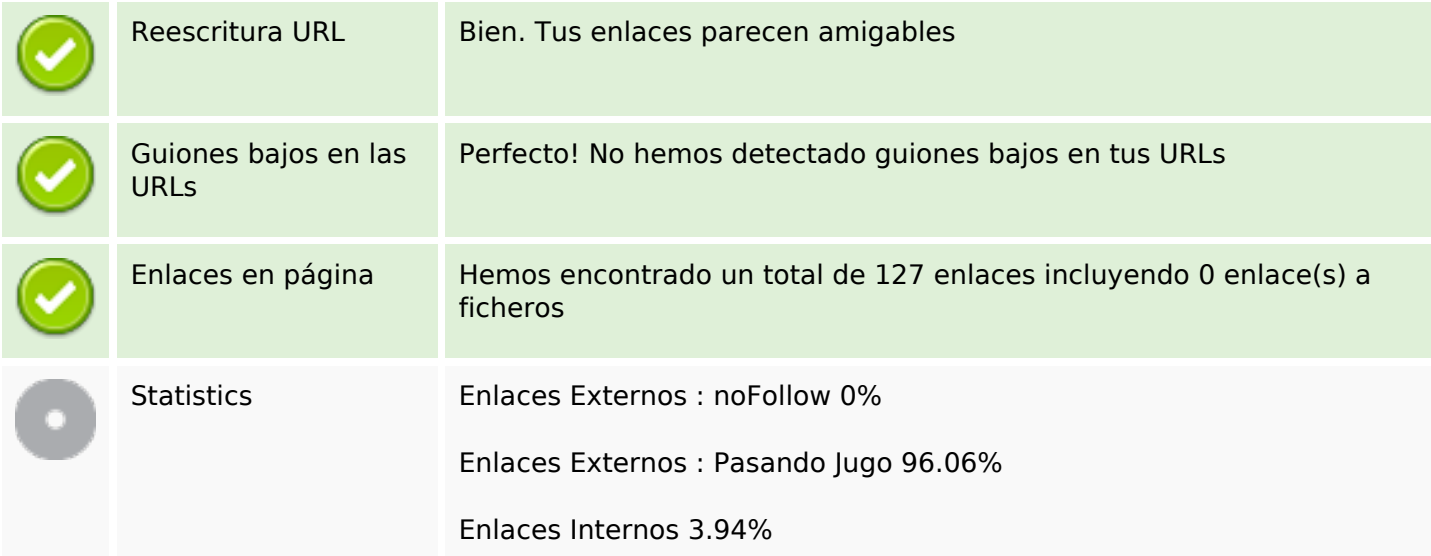

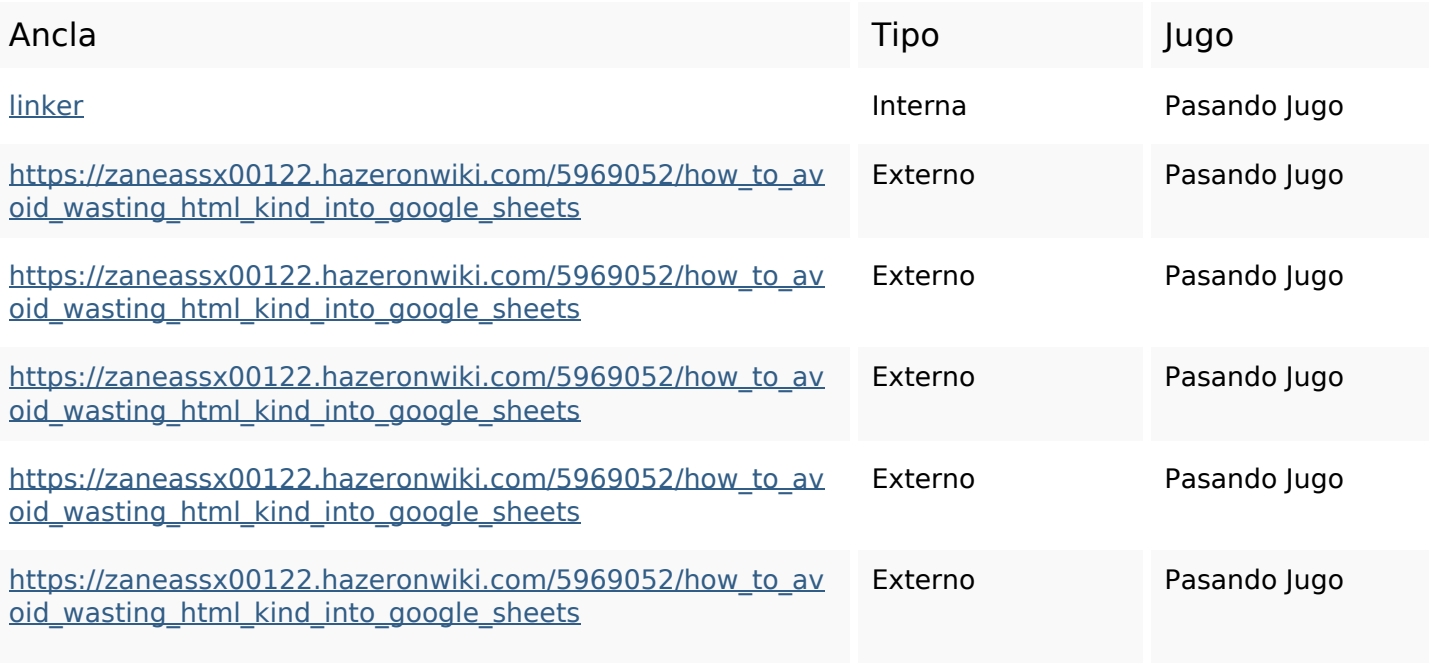

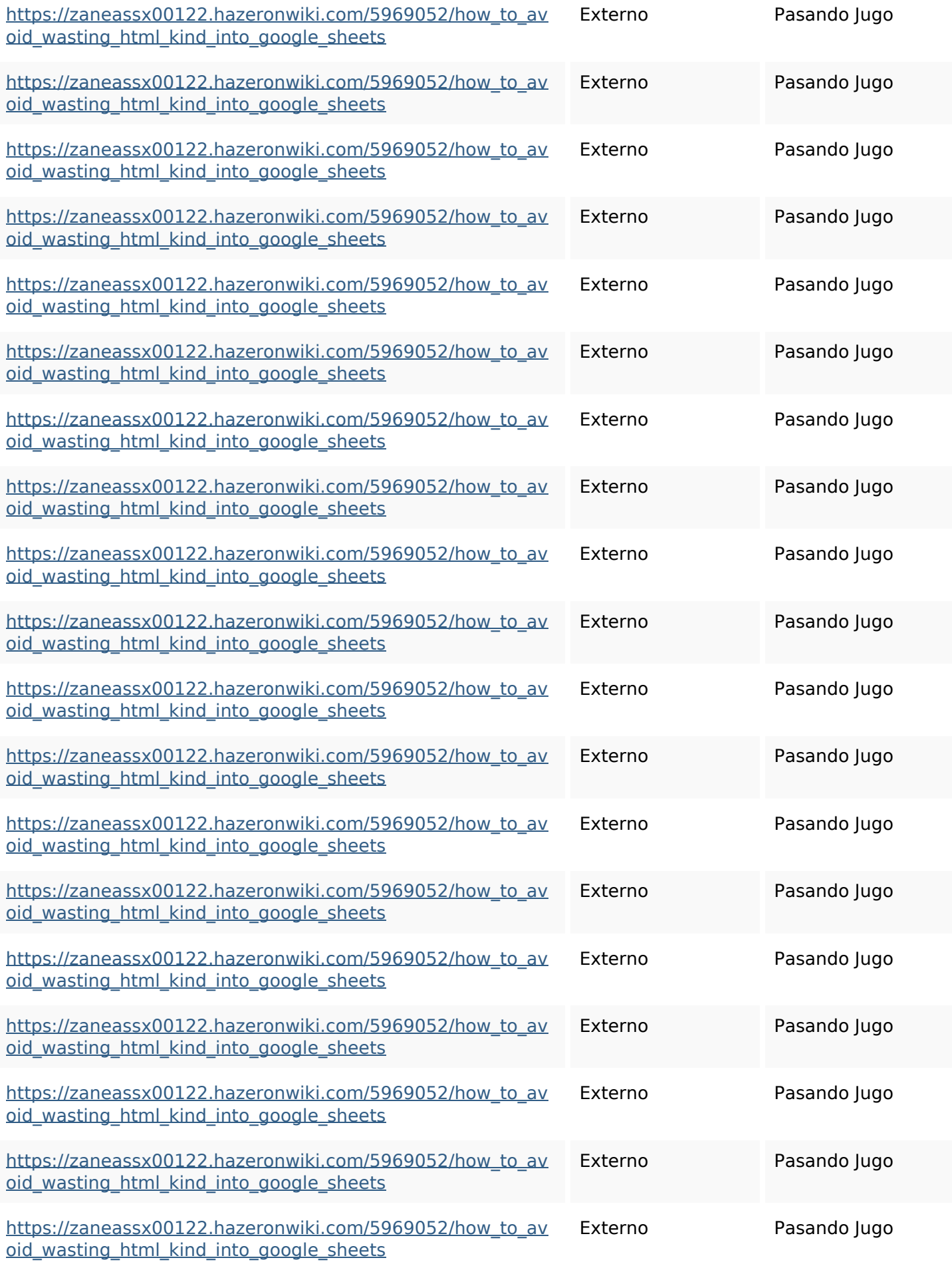

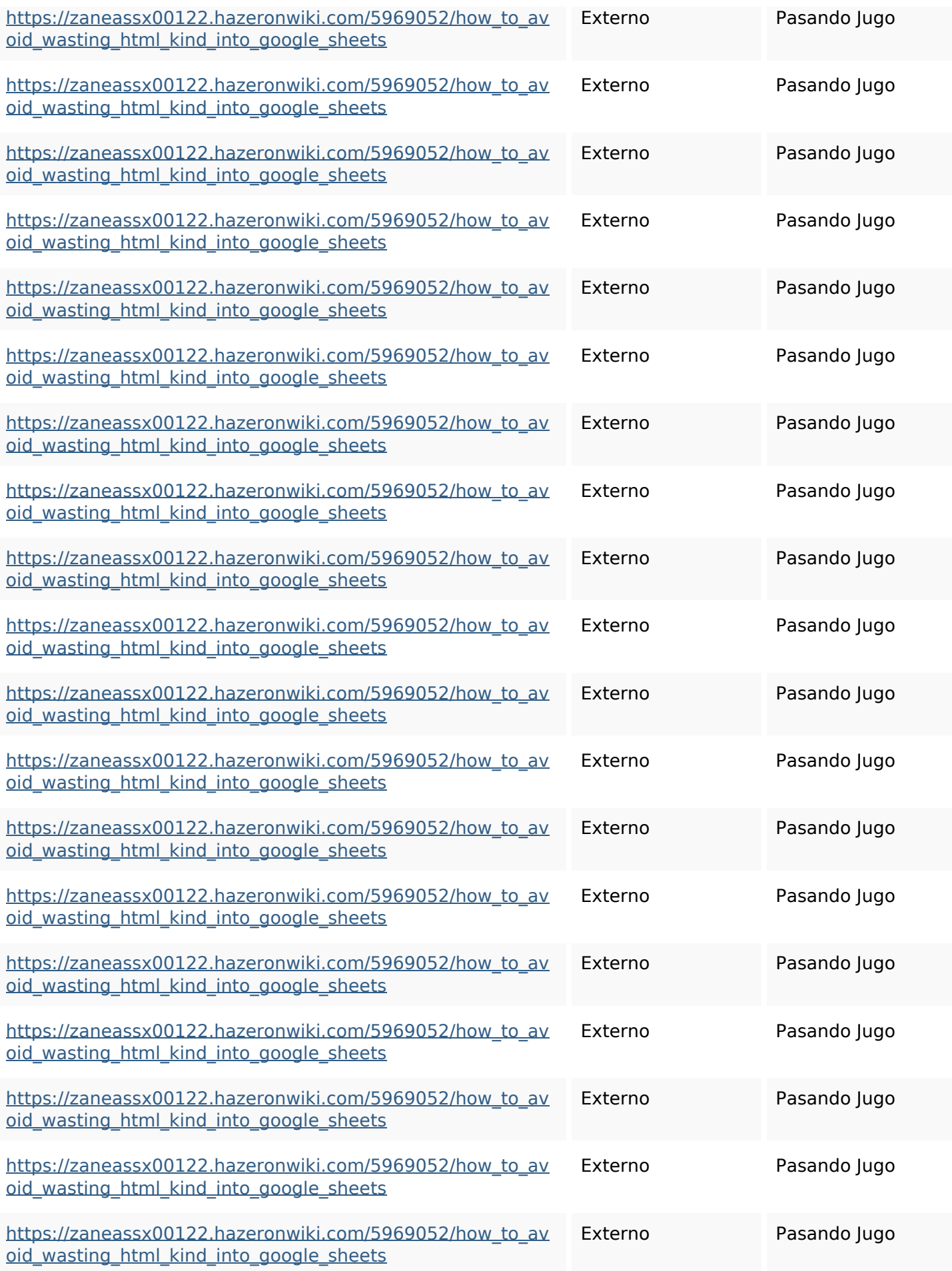

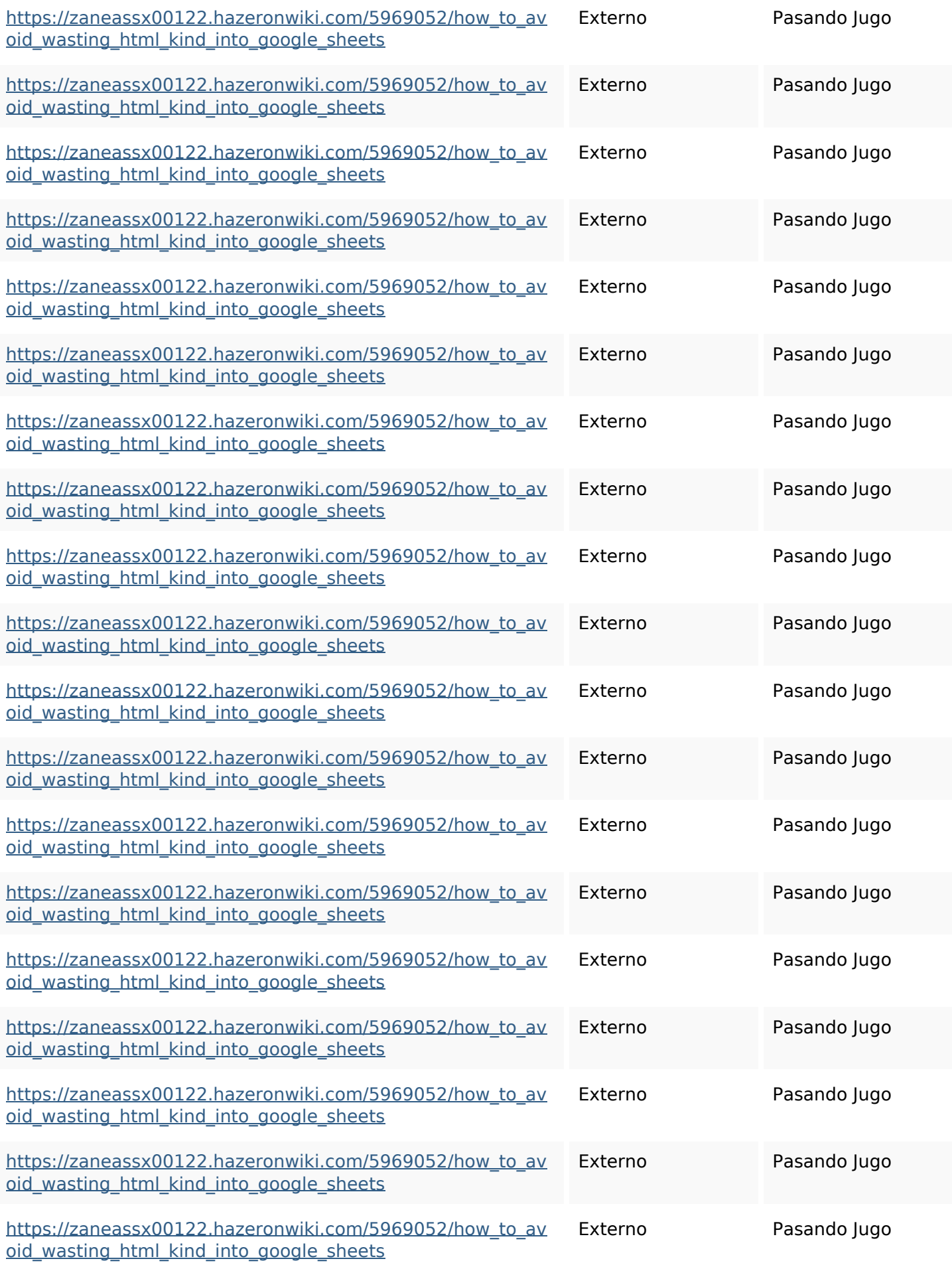

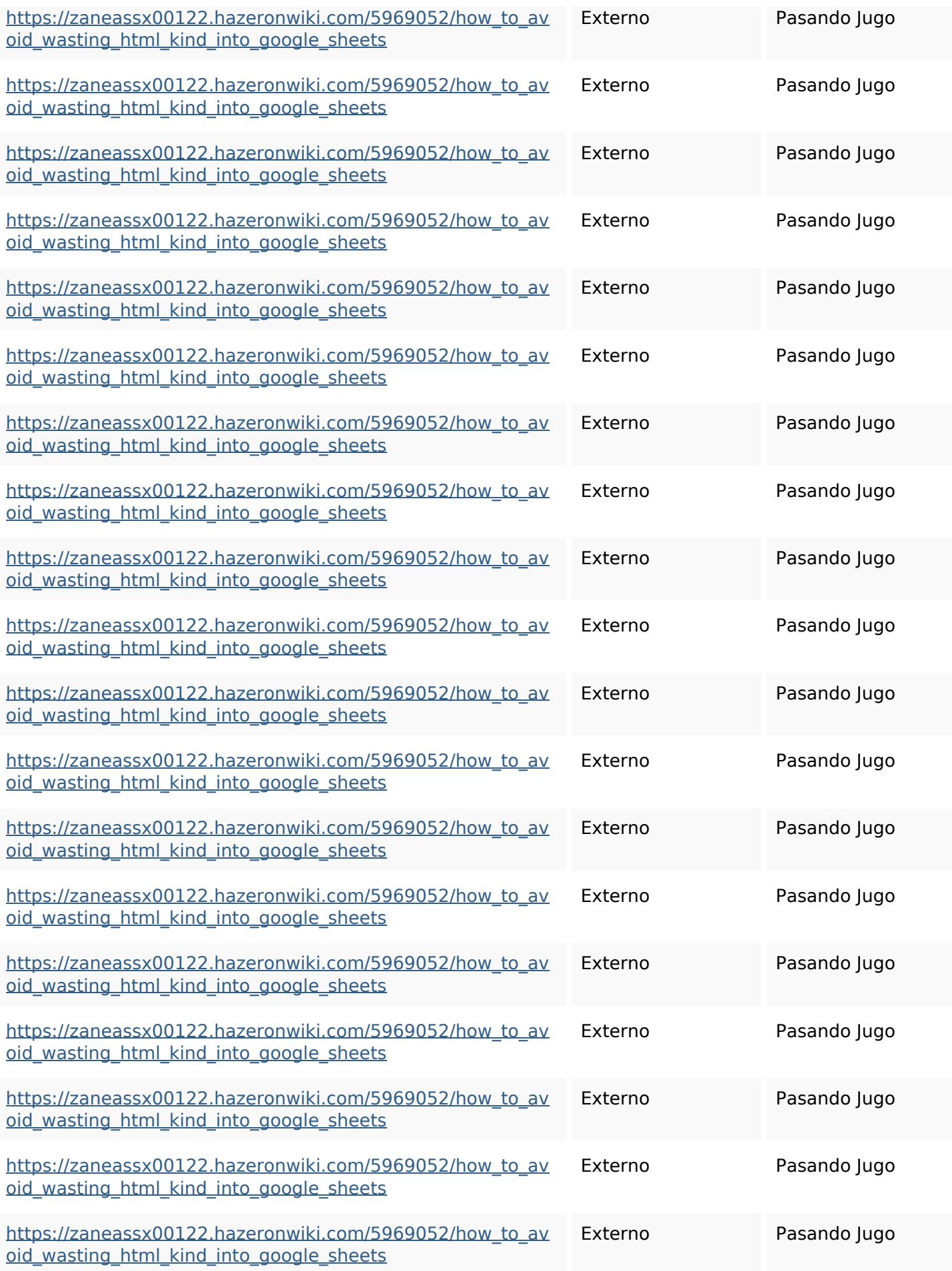

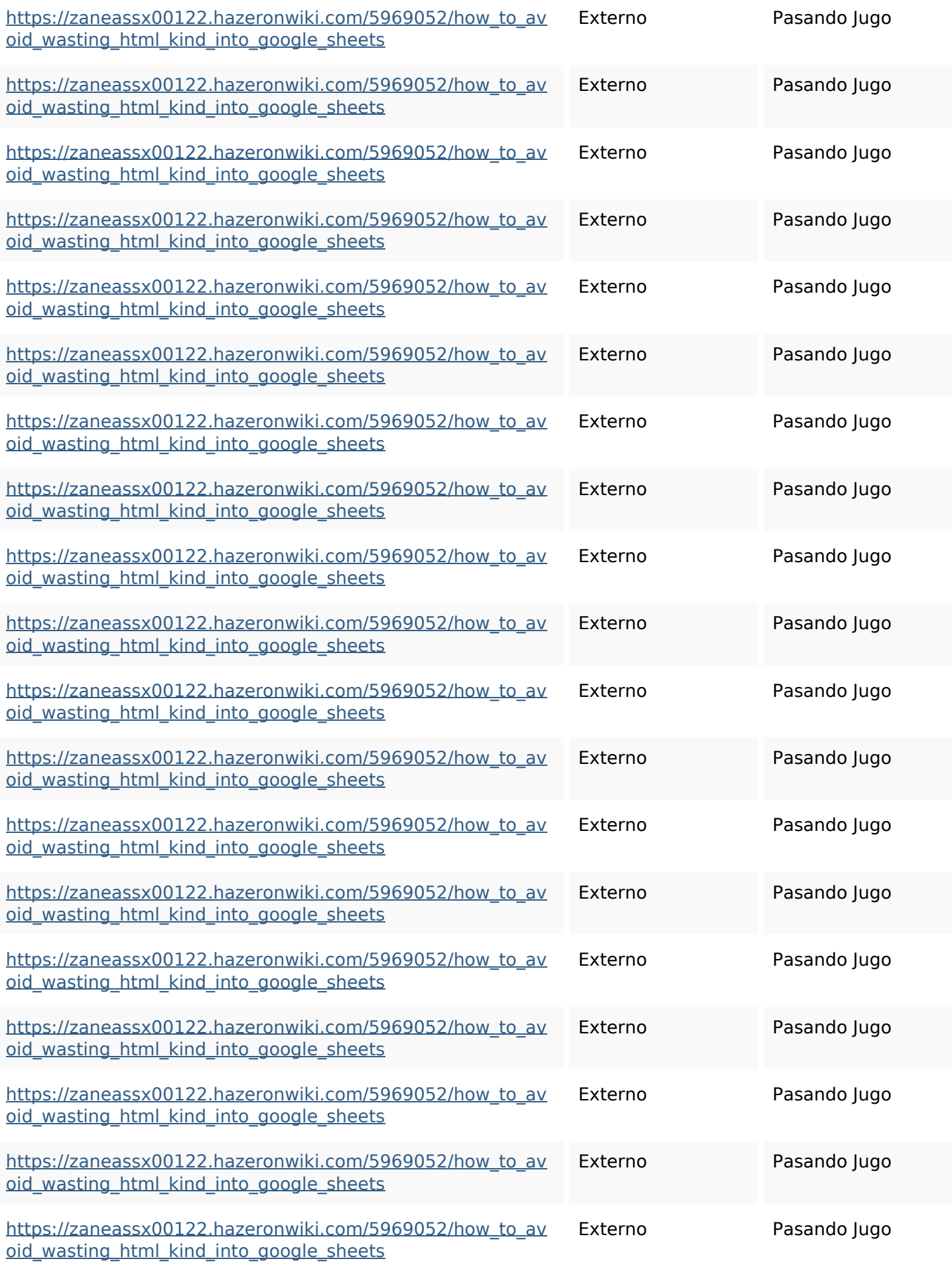

![](_page_7_Picture_213.jpeg)

![](_page_8_Picture_164.jpeg)

#### **Palabras Clave SEO**

![](_page_8_Picture_3.jpeg)

# Nube de Palabras httpszaneassx00122hazeron wiki5969052howtoavoidwasti nghtmlkindintogooglesheets facebook comments friday linker share twitter blogthis december email

#### **Consistencia de las Palabras Clave**

![](_page_8_Picture_165.jpeg)

#### **Usabilidad**

![](_page_9_Picture_99.jpeg)

#### **Documento**

![](_page_9_Picture_100.jpeg)

### **Movil**

![](_page_10_Picture_65.jpeg)

# **Optimización**

![](_page_10_Picture_66.jpeg)